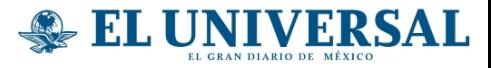

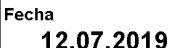

**Tech Bit** 

Página  $1 - 2$ 

# **Manda dinero** a través de un mensaje

Sección

Enso permite realizar transacciones y llevar un registro de pagos y deudas

# **EMPRENDEDORES Y STARTUPS**  $305$ tes

### Con la qpp Enso puedes transferir dinero como si fuera un mensaje y también solicitar que te paquen lo que te deben

#### Funcionamiento

Enso es una cartera digital que permite el envío de dinero de una manera tan simple como enviar un mensaje. También permite tener claridad sobre quién ha pagado y quién tiene una deuda. La app es gratuita para equipos iOS y Android. Para comenzar, se tienen que aceptar los términos y confirmar el número de celular <sup>a</sup> través de un

código que llega por mensaje Luego, es necesario crear un perfil con información como nombre, mail cuenta. El saldo puede enviarse a y, permitir el acceso a los contactos en la parte superior aparecerán los que ya tengan una cuenta con Enso monto no es reclamado en siete debajo, todos los demás). Para enviar dinero, se tiene que dar de alta una tarjeta y elegir uno de los contactos. A su vez, si quien recibe ya es usuario de la plataforma pues solo puede activarse por ve reflejado el monto de inmediato

de lo contrario, verá un link para descargar la aplicación y abrir una otras personas <sup>o</sup> <sup>a</sup> una cuenta bancaria. Cabe señalar que si el días regresa <sup>a</sup> la cuenta de origen Puede enviarse cualquier cantidad de dinero y no se cobra ninguna comisión El sistema está protegido medio de un PIN <sup>o</sup> por biometría

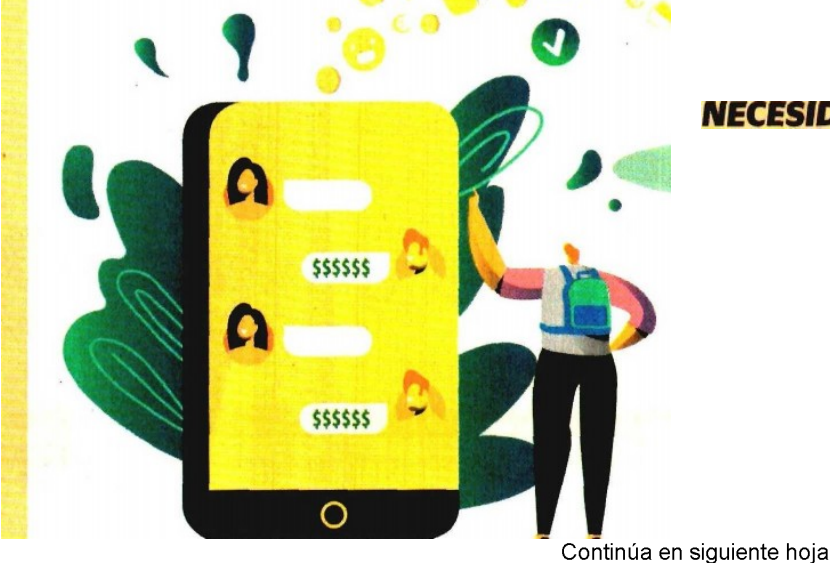

## **NECESIDAD QUE RESUELVE**

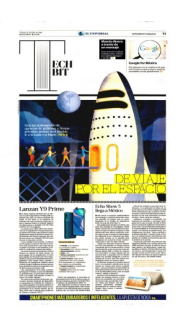

Página 1 de 2  $$24786.00$ <br>Tam:  $486 \text{ cm}2$ 

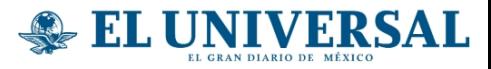

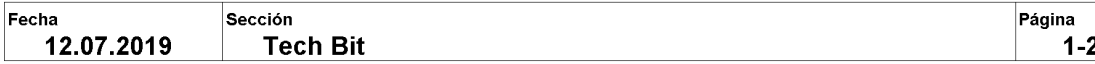

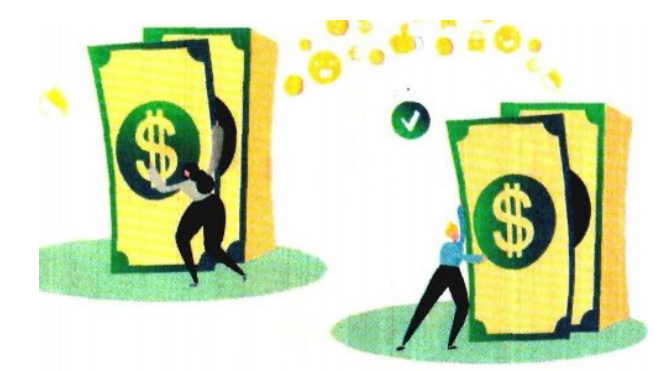

EN COMPARACION CON OTROS PAISES, LOS SERVICIOS FINANCIEROS EN MÉXICO NO SIEMPRE ESTÁN AL NIVEL QUE MERECEN LOS **USUARIOS, QUIENES SE SIENTEN FRUSTRADOS POR NO RECIBIR** ATENCIÓN OPORTUNA O PODER REALIZAR TRANSACCIONES DE UNA MANERA SIMPLE. PERO ESTE PROBLEMA BRINDA UNA OPORTUNIDAD A LAS FINTECH MEXICANAS COMO ENSO.

#### **Planes de** internacionalización

No en el corto plazo. Aunque, consideran que podrían llegar al mercado de Estados Unidos. a través de una alianza.

#### **Planes próximos**

Agregarán nuevas funciones para pagos y solicitud de dinero en grupos. También planean lanzar una tarjeta de débito ligada a una cuenta de ahorro.

#### ¿Cómo lograr el éxito?

Necesitan conseguir talento clave, gente con experiencia y deseos de innovar, lo que, opinan, no es muy común en México.

#### **Retos para emprender**

Hay muchos elementos a considerar, desde encontrar la oficina correcta. la conexión a internet adecuada y el abrir una cuenta de banco, elementos simples que pueden complicarse.

#### **ENSO**

- **C** Fundadores: Vicente Rangel
- y Rafael de la Parra
- Sector en que operan: Fintech
- **Capital invertido:**
- no especificado
- Lugar y año de fundación: 2015, en San Luis Potosí
- Número de empleados: 14
- **Más información:** www.joinenso.com

de